## **Коммерческий акт ЦИМ/СМГС № Procès-verbal CIM/SMGS No** Cоставлен в соответствии c: – Etabli selon:

Станция

Gare

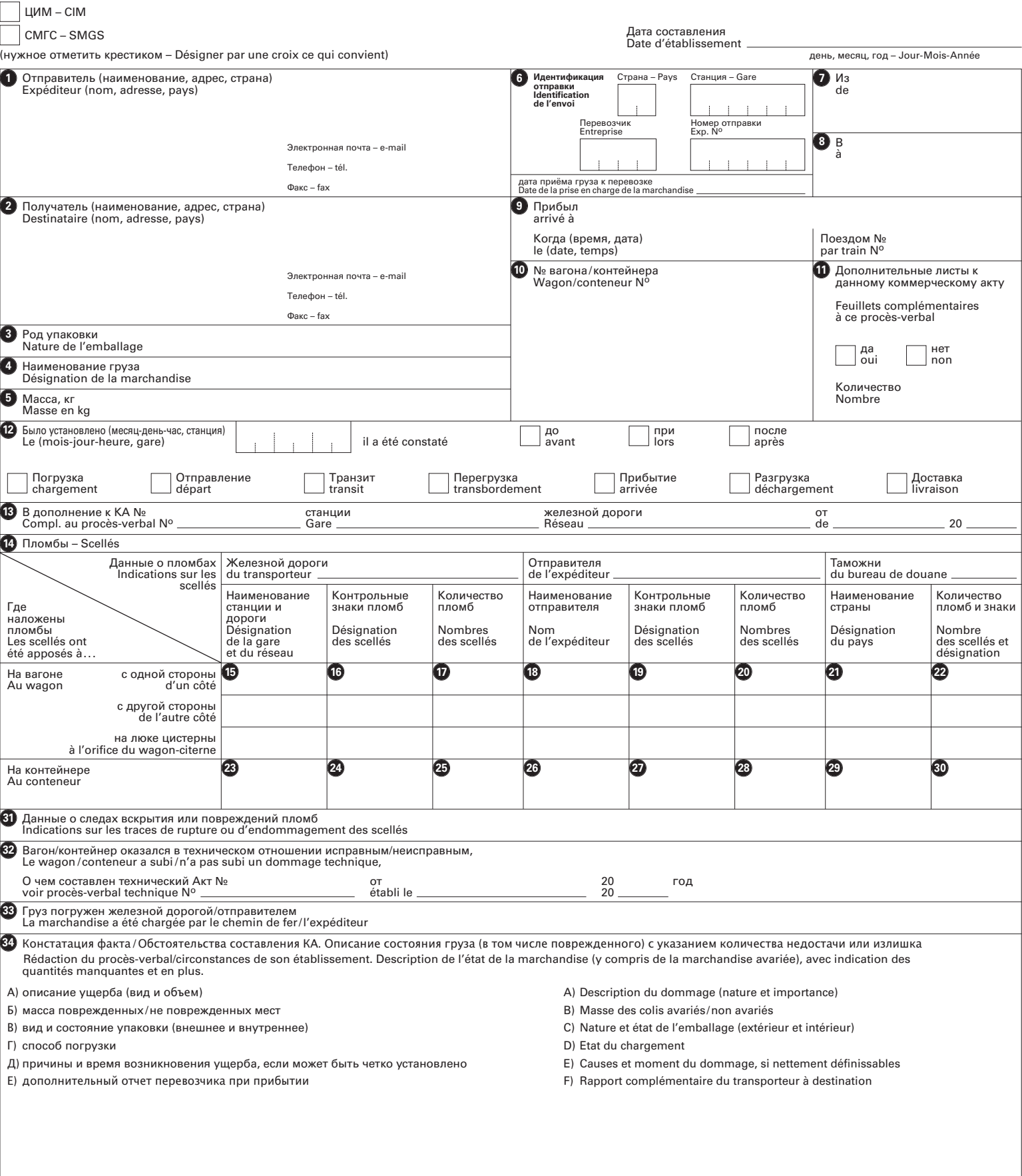

© 2008 CIT OSShD © 2008 CIT OSShD

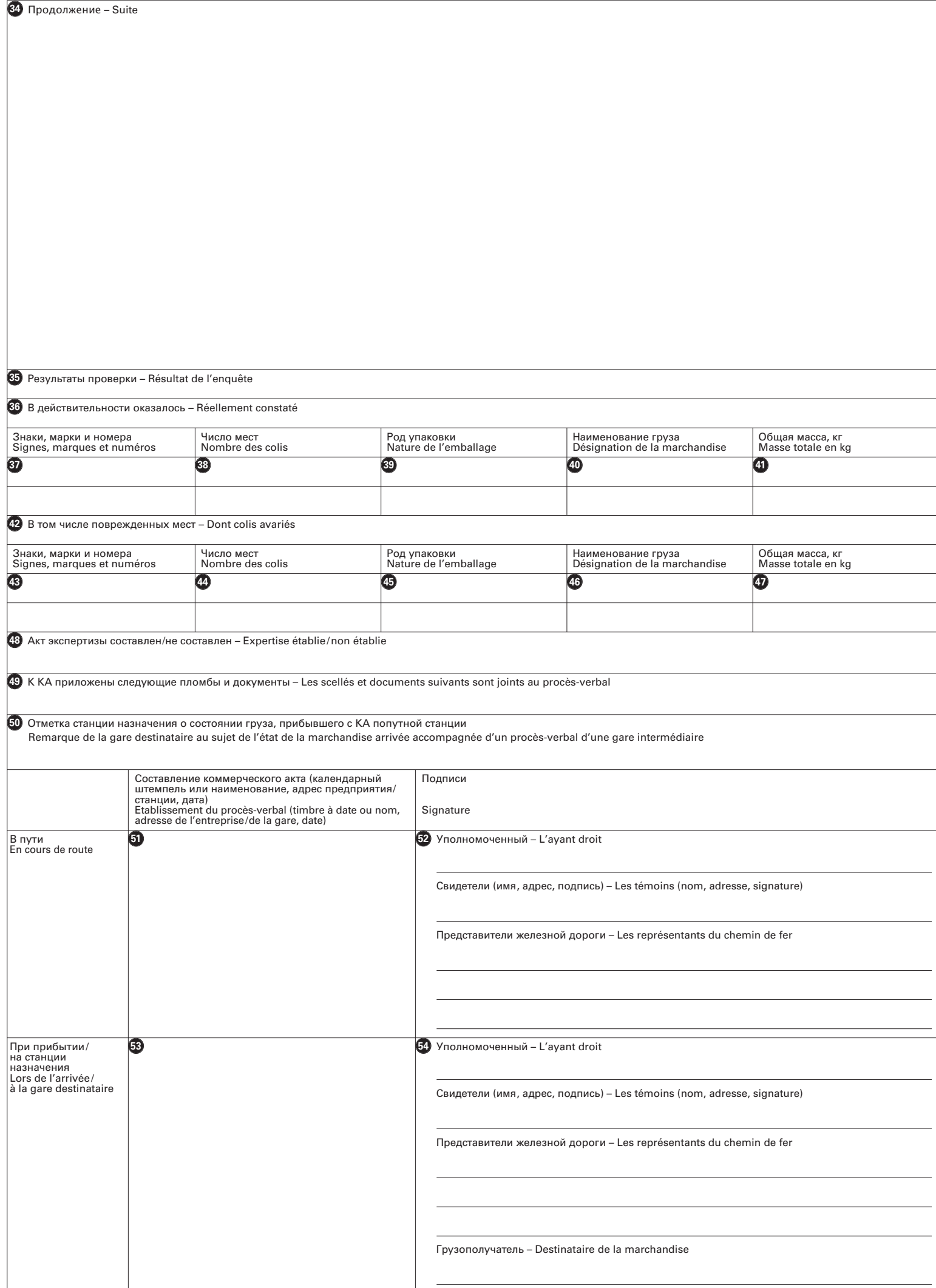